## **FAHRRAD – CODIERUNG**

Checkliste + Vereinbarung

Ich lasse durch den **ADFC Kreisverband Wolfenbüttel** den Rahmen mit einer Codierungs-Nummer gemäß einem von der Polizei empfohlenen Verfahren versehen.

## **Teil 1 - Persönliche Daten** (bitte ausfüllen)

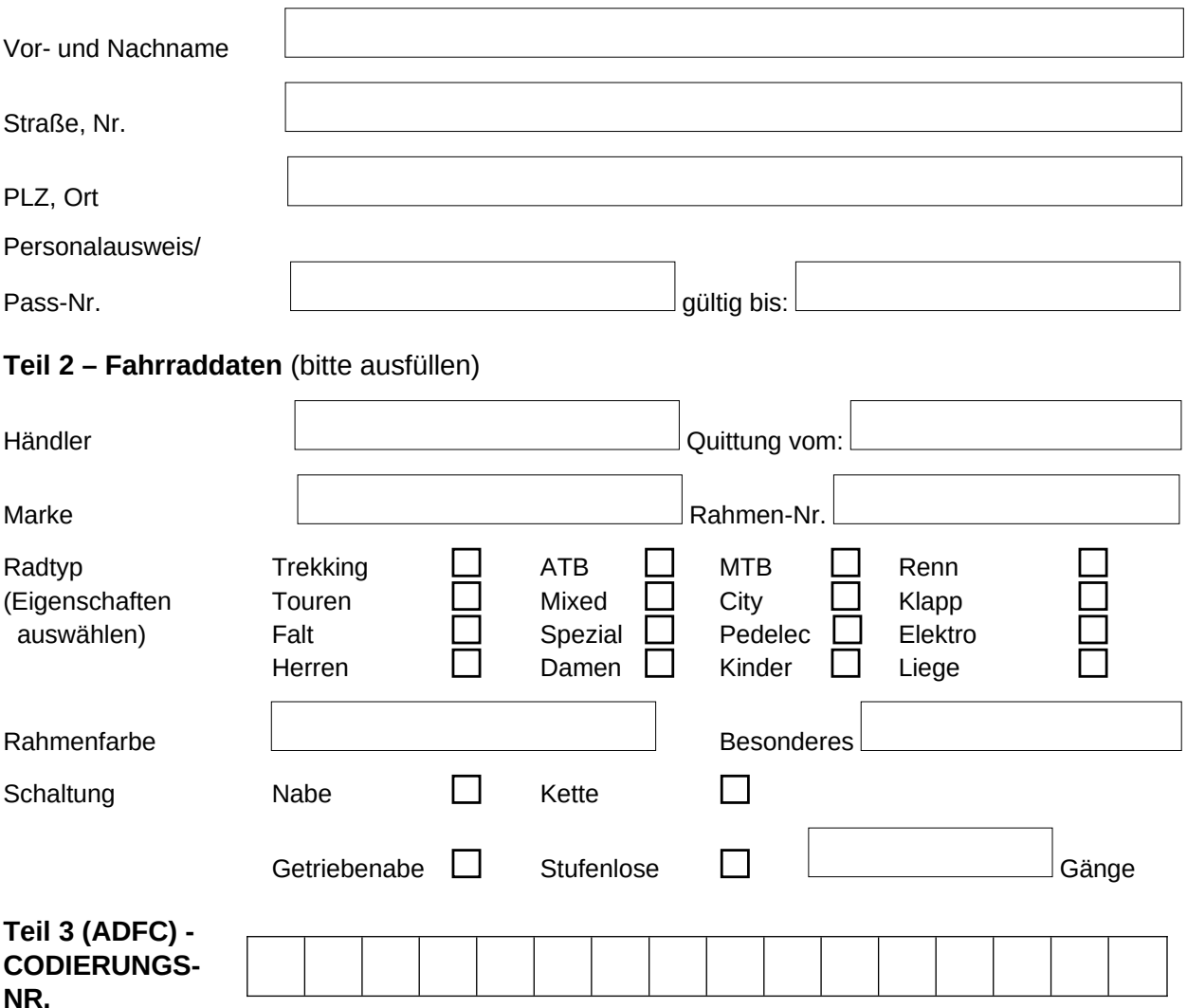

Ich erkläre hiermit, der/die Eigentümer/in des oben bezeichneten und hier vorgeführten Fahrrades zu sein.

Mit der Aufnahme meiner hier aufgeführten Daten und der des Fahrrades durch den ADFC Kreisverband Wolfenbüttel e. V. bin ich ausdrücklich einverstanden. Weiter habe ich die Datenschutzerklärung des Vereins zur Kenntnis genommen und akzeptiert:  $\Box$  ja  $\Box$  nein (in diesem Fall keine Codierung)

Eine Haftung für Folgeschäden aus und nach der Codierung durch den ADFC ist ausgeschlossen.

Bei Datenänderung (z.B. Umzug/Namensänderung/Verkauf o.ä.) sollte die Codierung sinnvollerweise ergänzt werden. Schließen Sie beim Verkauf des codierten Fahrrades einen einfachen schriftlichen Kaufvertrag ab und überreichen sie ihm dieses Dokument. Dann hat der neue Besitzer einen Eigentumsnachweis und Sie wissen, wem das Fahrrad jetzt gehört, wenn es einmal irgendwo aufgefunden wird.

Die obengenannten Daten sind korrekt erfasst.

Datum Unterschrift (bei Minderjährigen: die Erziehungsberechtigen)

Bezahlt: \_\_\_\_\_\_\_\_\_\_\_\_\_\_\_ € bearbeitet von: \_\_\_\_\_\_\_\_\_\_\_\_\_\_\_\_\_\_\_\_\_\_\_\_\_\_\_\_\_\_